# The nag package<sup>\*</sup>

# Ulrich Michael Schwarz†

## March 21, 2007

#### **Abstract**

Old habits die hard. All the same, there are commands, classes and packages which are outdated and superseded. nag provides routines to warn the user about the use of those. As an example, we provide an extension that detects many of the "sins" described in l2tabu.

# **Contents**

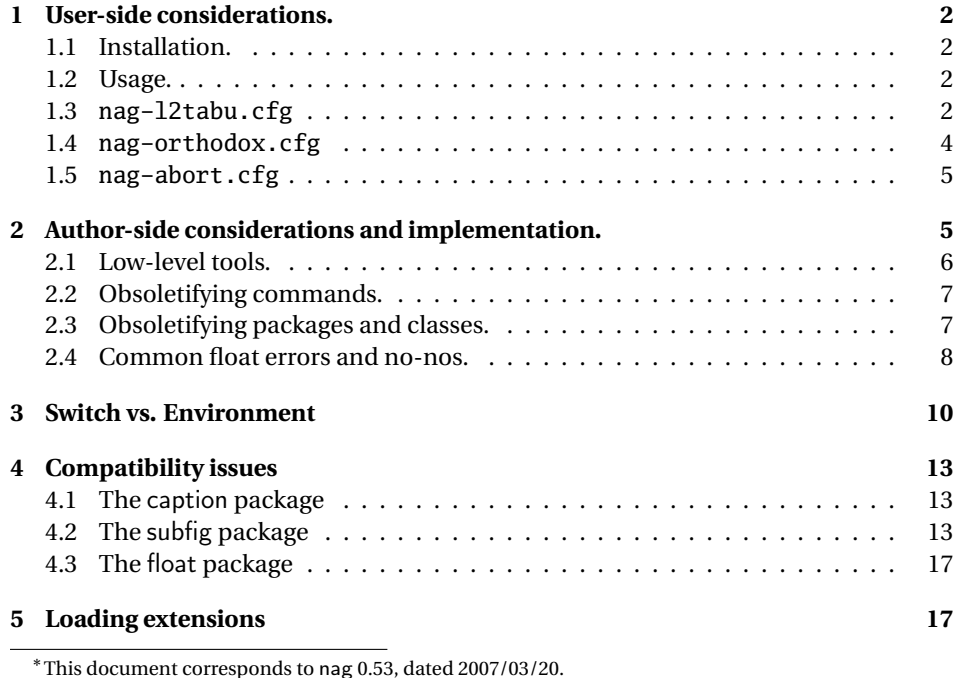

†ulmi@absatzen.de

## **1 User-side considerations.**

#### **1.1 Installation.**

Process nag.ins with  $\mathbb{F}$ <sub>EX</sub> to obtain some files: nag.sty and nag-12tabu.cfg et al. must go to a place where  $\Delta E_{\text{F}}$  will find them, like the local TEXMF tree. (If all else fails and you need it to work *right now*, having them in the same directory as the LATEX file you want to use them on may work under many circumstances.) You can, as usual, run LATEX on nag.dtx to obtain this documentation, including the implemenation docs. (This is recommended if you plan to extend nag to handle your own packages.) nagdemo.tex is a horrible document that will show you many of the warnings that nag can generate.

#### **1.2 Usage.**

Add the following to the beginning your main document (Comments and \listfiles can be safely left before it, though):

```
\RequirePackage[l2tabu, orthodox]{nag}
```
This will check for many common mistakes, and give some hints on what to use instead. However, you should always refer to l2tabu for a more detailed explanation of the whats and whys: it gives more information than can be possibly pressed into two lines of error message. Orthodox checks for pitfalls that are not technically incorrect. If you know what you're doing, omit orthodox.

#### **1.3 nag-l2tabu.cfg**

In a nutshell, nag-l2tabu.cfg detects the following:

- Usage of the 2.09-style font commands  $\it \iota, \bf \nu, \sc, \sl \s. \tt \n$  and  $\cal \cal$
- Usage of \centerline.
- Usage of the outdated packages epsfig, psfig, epsf, doublespace, fancyheadings, scrpage, umlaut, isolatin, isolatin1, t1enc, caption2, psfonts, mathptm, times, palatino, mathpple, euler and utopia, and of the outdated class scrlttr.
- Figures and tables without caption (this is not technically in l2tabu, but the people who have floats without captions tend to ask "Why is  $\mathbb{E} \mathbb{E} \mathbb{E} \mathbb{E} \mathbb{E} \mathbb{E} \mathbb{E} \mathbb{E} \mathbb{E} \mathbb{E} \mathbb{E} \mathbb{E} \mathbb{E} \mathbb{E} \mathbb{E} \mathbb{E} \mathbb{E} \mathbb{E} \mathbb{E} \mathbb{E} \mathbb{E} \mathbb{E} \mathbb{E} \mathbb{E} \mathbb{E} \mathbb{E} \mathbb{E} \math$ tures away from where I put them?"), labels within floats that do not reference the caption, and usage of the center environment within floats.

It is beyond the possibilities of this package to detect things like use of T<sub>E</sub>X assignment syntax, or direct change of paper parameters, or reliable detection of user-issued \sloppy. Outdated maths environments are not treated because those can already be handled by Harald Harders' onlyamsmath.

Be warned, hence, that this package will possibly balk at legitimate use, and not find illegitimate use in all cases. It is a tool, not a replacement for study of l2tabu.

```
1 〈∗l2tabunag〉
2 \ProvidesFile{nag-l2tabu.cfg}
3 [2007/03/21 v1.8b l2tabu rules for nag.sty (ulmi)]
4 %%
5 %% The sins.
6 %%
7 %% Section numbers refer to l2tabuen 1.7 revised/enlarged dated 2004OCT24
8 %% \S 1.1
9 \ObsoletePackage{a4wide}{the \lq a4paper\rq\space class option}
10 \ObsoletePackage{a4}{the \lq a4paper\rq\space class option}
11\% \S 1.2--1.5 cannot reasonably be checked programmatically
12 %% \S 1.6 is handled by H.Harders' onlyamsmath package
13%% \S 1.7 cannot reasonably be checked programmatically
14%% \S 1.8 \sloppy is called by parbox, among others, and would
15 %% give many spurious warnings.
16 %% \S 2.1.1
17 \ObsoleteCS[an old LaTeX 2.09 command]{bf}
18 {\protect\bfseries\space or \protect\textbf}
19 \ObsoleteCS[an old LaTeX 2.09 command]{it}
20 {\protect\itshape\space or \protect\textit}
21 \ObsoleteCS[an old LaTeX 2.09 command]{rm}
22 {\protect\rmfamily\space or \protect\textrm}
23 \ObsoleteCS[an old LaTeX 2.09 command]{sc}
24 {\protect\scshape\space or \protect\textsc}
25 \ObsoleteCS[an old LaTeX 2.09 command]{sf}
26 {\protect\sffamily\space or \protect\textsf}
27 \ObsoleteCS[an old LaTeX 2.09 command]{sl}
28 {\protect\slshape\space or \protect\textsl}
29 \ObsoleteCS[an old LaTeX 2.09 command]{tt}
30 {\protect\ttfamily\space or \protect\texttt}
31 \ObsoleteCS[an old LaTeX 2.09 command]{cal}
32 {\protect\mathcal}% Hmm, this is not in l2tabu?
33 %% \S 2.1.2
34 %% Gone with 1.8 because this never worked for the kernel \frac anyway.
35 %% \ObsoleteCS[TeX]{over}{\protect\frac}
36 %% \ObsoleteCS[TeX]{choose}{\protect\frac\space or amsmath's \protect\binom}
37 %% \S 2.1.3
38 \ObsoleteCS[TeX]{centerline}{\protect\centering\space or center environment}
39 %% \S 2.2.1
40 \ObsoleteClass{scrlettr}{the scrlttr2 package}
41 %% \S 2.2.2
42 \ObsoletePackage{epsf}{the graphicx package}
43 \ObsoletePackage{psfig}{the graphicx package}
44 \ObsoletePackage[deprecated]{epsfig}{the graphicx package directly}
45 %% \S 2.2.3
46 \ObsoletePackage{doublespace}{the setspace package}
47 %% \S 2.2.4
48 \ObsoletePackage{fancyheadings}{the fancyhdr or scrpage2 packages}
49 \ObsoletePackage{scrpage}{the scrpage2 package}
50 %% \S 2.2.5
```

```
51 \ObsoletePackage{isolatin}{the inputenc package with option latin1}
52 \ObsoletePackage{umlaut}{the inputenc package with suitable option
53 (latin1, utf8 ...)}
54 \ObsoletePackage{isolatin1}{the inputenc package with option latin1}
55 %% \S 2.2.6
56 \ObsoletePackage{t1enc}{the fontenc package with option T1}
57 %% \S 2.2.7 we don't check for bst yet.
58 %% (This is in l2tabu 1.8)
59 \ObsoletePackage{caption2}{the caption package v3.0 or later}
60 %% \S 2.3.1-3
61 \ObsoletePackage{times}
62 {the mathptmx, helvet (option scaled=.9), courier packages}63 \ObsoletePackage{pslatex}
64 {the mathptmx, helvet (option scaled=.9), courier packages}
65 \ObsoletePackage{mathptm}
                  {the mathptmx package}
67 %% \S 2.3.4-5
68 \ObsoletePackage{palatino}
69 {the mathpazo, helvet (option scaled=.95), courier packages}
70 \ObsoletePackage{mathpple}{the mathpazo package}
71 %% \S 2.3.6 can't be checked
72 %% \S 2.3.7
73 \ObsoletePackage{euler}{the eulervm package}
74 \ObsoletePackage{utopia}{the fourier package}
75 %% \S 3.1
76 \NagDeclareFloat{figure}\NagDeclareFloat{table}%
77 \g@addto@macro\nag@labels{,label}%
78 %% The latter two are used by KOMA-Script, the last by hypcap.
79 % \changes{0.53}{2007/03/21}{hypcap support. (H.G.Krauth\"auser)}
80 % \changes{0.53}{2007/03/21}{topcapt support.}
81 \g@addto@macro\nag@captions{,caption,captionabove,captionbelow,hc@caption,topcaption}%
82
83 %% \S 3.2
84 \NotAnEnvironment{appendix}%
85 %% In the same vein:
86 \@for\sectioning:=frontmatter,mainmatter,backmatter\do{%
87 \expandafter\NotAnEnvironment\expandafter{\sectioning}%
88 }
89 %% \S 3.3 handled by onlyamsmath.
90\% \S 3.4 -- nothing to be done --
91 〈/l2tabunag〉
```
#### **1.4 nag-orthodox.cfg**

nag-orthodox.cfg warns about usage that is not technically incorrect, but will mostly do things an unwary user may not expect. This includes in particular the usage of font size and style switches as environments (line spacing will be off if the environment does not contain a trailing \par, spurious spaces might occur since the switches don't \ignorespaces), and, conversely, the usage of center etc. environments as unclosed

```
switches. (Detection of the latter might still be somewhat brittle.)
92 〈∗orthodoxnag〉
93 \ProvidesFile{nag-orthodox.cfg}
94 [2006/04/19 v1.8 strict rules for nag.sty (ulmi)]
95\@for\fontcmd:=tiny,small,footnotesize,normalsize,large,Large,%
96 LARGE, huge, Huge\do{%
97 \expandafter\NotAnEnvironment\expandafter{\fontcmd}%
98 }%
99 \@for\fontcmd:=sffamily,rmfamily,ttfamily,%
100 bfseries,mdseries,scshape,%
101 itshape,upshape\do{%
102 \expandafter\NotAnEnvironment\expandafter{\fontcmd}%
103 }%
104 \@for\justsw:=centering,raggedleft,raggedright,%
105 RaggedLeft,RaggedRight\do{%
106 \expandafter\NotAnEnvironment\expandafter{\justsw}%
107 }
108 \@for\justenv:=center,flushleft,flushright\do{%
109 \expandafter\NotASwitch\expandafter{\justenv}%
110 }
111 〈/orthodoxnag〉
```
#### **1.5 nag-abort.cfg**

Requesting this nag file will turn all complaints into errors.

```
112 〈∗abortnag〉
113 \ProvidesFile{nag-abort.cfg}
114 [2005/05/08 v0.1 treat complaints as errors (ulmi)]
115 \renewcommand\nag@warn[1]{%
116 \addtocounter{nag@sins}{1}%
117 \PackageError{nag}{#1}{#1}%
118 }
119 \renewcommand\nag@warnNoLine[1]{%
120 \addtocounter{nag@sins}{1}%
121 \PackageError{nag}{#1}{#1}%
122 }
123 〈/abortnag〉
   <*nag>
```
# **2 Author-side considerations and implementation.**

If you are a package or class author and want to extend the range of nag (or prevent nag from criticizing your macros), please see the description below, in sections 2.2 and following. It is probably wise to group new rules in a seperate nag file: users can request nag files by passing their name as a package parameter, as shown above for the example of l2tabu.

#### **2.1 Low-level tools.**

Identify ourselves.

```
124 \NeedsTeXFormat{LaTeX2e}
125 \ProvidesPackage{nag}[2007/03/20 0.53 warning about old commands (ulmi)]
126 \let\@xa\expandafter
127 \let\@nx\noexpand
```
First of all, two counters we need. The first is used to generate running numbers for replacement macros, the latter is stepped for each complaint we have, so that the user gets a frighteningly high number, showing how sinful he or she is.

128 \newcounter{nag@c} 129 \newcounter{nag@sins}

\nag@prepend \nag@prepend{〈*cs*〉}{〈*something*〉}: Prepend 〈*something*〉 to the macro definition of  $\langle \langle cs \rangle$ .

> In reality, we do call indirection: save old macro away, redefine macro to do the something, call old macro. (With thanks to Juergen Goebel, Heiko Oberdiek and Rolf Niepraschk (savesym))

> Don't define the macro if it's not there. This confuses caption, which loads ragged2e AtBeginDocument, at which point, RaggedLeft et al. were already defined by us. . . . but *do* log a message.

130 \newcommand\nag@prepend[2]{%

```
131 \@ifundefined{#1}{%
          132 % if it doesn't exist, don't do anything.
          133 \PackageInfo{nag}{%
          134 Command \@backslashchar#1\space not defined, skipping amendment
          135 }
          136 }{%
          137 \@xa\let
          138 \csname nag@@#1@\thenag@c\@xa\endcsname
          139 \csname #1\endcsname
          140 \@xa\nag@pr@p@nd\csname #1\@xa\endcsname
          141 \csname nag@@#1@\thenag@c\endcsname{#2}%
          142 \stepcounter{nag@c}%
          143 }
          144 }
          145 \newcommand\nag@pr@p@nd[3]{%
          146 \def#1{#3#2}%
          147 }
\nag@warn All complaints to the user run through one of these two macros, with or without source
```
line. 148 \newcommand\nag@warn{% 149 \addtocounter{nag@sins}{1}% 150 \PackageWarning{nag}% 151 }

152 \newcommand\nag@warnNoLine{%

153 \addtocounter{nag@sins}{1}%

154 \PackageWarningNoLine{nag}% 155 }

## **2.2 Obsoletifying commands.**

(No, I do not think that is a proper word either.)

```
\ObsoleteCS Usage: \ObsoleteCS[〈reason〉]{〈CS〉}{〈suggestions〉} Mark \〈CS〉 as obsolete. 〈reason〉
             defaults to obsolete. When the macro is used anyway, the following warning is logged:
             Command \〈CS〉 is 〈reason〉. Use 〈suggestions〉 instead.
             156 \newcommand\ObsoleteCS[3][obsolete]{%
             157 \AtBeginDocument{%
             158 \nag@prepend{#2}{%
             159 \nag@warn{%
             160 Command \@backslashchar#2 is #1.
             161 \MessageBreak
             162 Use #3 instead}%
             163 }%
             164 }%
             165 }
```
### **2.3 Obsoletifying packages and classes.**

Checking for packages and classes is done by looking for ver@foo.sty, which holds the version information that is also displayed by \listfiles. This means that we're out of luck if fontenc ever becomes obsolete, because that won't be detected.

First, define a macro to check if a control sequence is defined. Unlike \@ifundefined, this will not define the control sequence to \relax, but the arguments will be executed in a group. For our purposes, this doesn't matter, because we only give a warning (and \addtocounter already is \global).

```
166 \newcommand\nag@ifcsname[3]{%
```

```
167 \begingroup\@ifundefined{#1}{#3}{#2}\endgroup
168 }
```
Just because we can, use  $\epsilon$ T<sub>EX</sub>' \ifcsname if we can. This bootstrapping gives me a big grin... Note we add an extra group for compatibility with the non- $\epsilon$  case.

```
169 \nag@ifcsname{ifcsname}{%
```

```
170 \renewcommand*\nag@ifcsname[3]{%
```

```
171 \begingroup
```

```
172 % assume it won't be there.
```
173 \let\tmp@a\@secondoftwo

```
174 \ifcsname #1\endcsname
```

```
175 % It still might be relax from some other test. Thanks to J\"org
```

```
176 % Sommer for finding this bug.
```

```
177 \expandafter\ifx\csname #1\endcsname\relax
```

```
178 \else
```

```
179 % it's there after all
```

```
180 \let\tmp@a\@firstoftwo
```

```
181 \quad \text{If}182 \quad \text{If}183 \tmp@a{#2}{#3}%
                  184 \endgroup
                  185 }%
                  This way of escaping the grouping gives me an even bigger grin.
                  186 \global\let\nag@ifcsname\nag@ifcsname
                  187 }{}
\ObsoletePackage Usage: \ObsoletePackage[〈reason〉]{〈package〉}{〈 alternative〉}. Mark 〈package〉 as
                  obsolete. 〈reason〉 defaults to obsolete. If the 〈package〉 is used anyway, at the end of
                  the compilation, the following warning will be displayed:
                  Package 〈package〉 is 〈reason〉. Use 〈alternative〉 instead.
                  188 \newcommand\ObsoletePackage[3][obsolete]{%
                  189 \AtEndDocument{%
                  190% |\@clsextension| is onlypreamble, for some reason.
                  191 \nag@ifcsname{ver@#2.sty}{%
                  192 \nag@warnNoLine{%
                  193 Package #2 is #1.\MessageBreak
                  194 Use #3 instead}%
                  195 }{}%
                  196 }%
                  197 }
  \ObsoleteClass Usage: \ObsoleteClass[〈reason〉]{〈class〉}{〈 alternative〉}. Mark 〈class〉 as obsolete.
                  〈reason〉 defaults to obsolete. If the 〈class〉 is used anyway, at the end of the compila-
                  tion, the following warning will be displayed:
                  Class 〈class〉 is 〈reason〉. Use 〈alternative〉 instead.
                  198 \newcommand\ObsoleteClass[3][obsolete]{%
                  199 \AtEndDocument{%
                  200% |\@clsextension| is onlypreamble, for some reason.
                  201 \nag@ifcsname{ver@#2.cls}{%
                  202 \nag@warnNoLine{%
                  203 Class #2 is #1.\MessageBreak
                  204 Use #3 instead}%
                  205 }{}%
                  206 }%
                  207 }
```
## **2.4 Common float errors and no-nos.**

We do the following:

- check for presence of a caption
- check for absence of the center environment
- check that a label comes only after a caption

First of all, we define two ifs to memorize whether we have a label and/or a caption in the float already. Package writers may want to set these manually behind nag's back. In this way, they can suppress possible warnings if they know what they're doing – we only check at the end of the float environment, which gives them plenty of time to call \csname nag@haslabeltrue\endcsname et al. (Thanks to Markus Kohm for pointing out this need.)

```
208 \newif\ifnag@haslabel
209 \newif\ifnag@hascaption
```
Now, to the work proper: first, add the endcenter check, then, prepare to set up the caption/label checks locally to the floats, and finally, add the code that generates the warning.

```
210 \newcommand\nag@hackfloat[1]{%
211 \nag@prepend{#1}{%
212 \nag@prepend{endcenter}{%
213 \nag@warn%
214 {\lq center\rq\space environment in #1.\MessageBreak
215 Maybe you want \protect\centering\space instead}
216 }%
217 }
218 \nag@prepend{#1}{%
```
Add checks to all macros named by \nag@labels and \nag@captions, respectively. Scoping of presence-of-caption information: Well, maybe I should do it the way the kernel does, which means a label is just as local as \refstepcounter's \@currentlabel information as of v0.4. I think we can leave captions global.

*Note:* we cannot exchange the order of the for loops here: if a cs generates both a label and a caption, it shouldn't get complained about.

```
219 \@for\labelprovider:=\nag@labels\do{%
220 \ifx\labelprovider\@empty\else
221 \nag@prepend{\labelprovider}%
222 {\nag@captioncheck\nag@haslabeltrue}
223 \forallfi
224 }%
225 \@for\captionprovider:=\nag@captions\do{%
226 \ifx\captionprovider\@empty\else
227 \nag@prepend{\captionprovider}{\global\nag@hascaptiontrue}%
228 \setminusfi
229 }%
230 \global\nag@haslabelfalse\global\nag@hascaptionfalse
231 }%
232 \nag@prepend{end#1}{%
233 \ifnag@hascaption\relax\else
234 \nag@warn%
235 {#1 with no \protect\caption}%
236 \t\t \text{f}237 }%
238 }
239 \newcommand\nag@captioncheck{%
```

```
240 \ifnag@hascaption\else
```

```
241 \nag@warn{\protect\label\space in float, but not after
242 \protect\caption}%
243 \setminusfi
```
244 }

Define the lists of commands that are floats, generate labels, and generate captions, respectively. We don't start with defined floats (that is for nag-l2tabu.cfg to set up). Since v0.52, we handle an empty name, so the lists may be empty. Also, no labels and captions are provided by default since v0.52. This has been moved to nag-l2tabu.cfg. See also \NagDeclareFloat, which is the user-level wrapper for new floats. Since there are no packages to define new caption or label commands on an user level, there is no wrapper for those.

```
245 \def\nag@floats{}
```

```
246 \def\nag@labels{}
247 \def\nag@captions{}
```
We call the above for each float environment named via \nag@floats:

```
248 \newcommand\nag@floatsetup{%
```

```
249 \@for\flo:=\nag@floats\do{%
250 \ifx\flo\@empty\else
251 \@xa\nag@hackfloat\@xa{\flo}%
252 \quad \text{if}253 }%
254 }
```
but only after all other packages get their chance to add to the list:

```
255 \AtBeginDocument{%
256 \nag@floatsetup
```
257 }

At the very end, we will display a running total of complaints.

```
258 \AtBeginDocument{%
```

```
259 \AtEndDocument{%
260 \ifnum\value{nag@sins}>0%
261 \PackageWarningNoLine{nag}{\arabic{nag@sins} complaints
262 in total}%
263 \leq \leq \leq \leq \leq \leq \leq \leq \leq \leq \leq \leq \leq \leq \leq \leq \leq \leq \leq \leq \leq \leq \leq \leq \leq \leq \leq \leq \leq \leq \leq \leq \leq \leq \leq \leq264 \typeout{No complaints by nag.}%
265 \forallfi
266 }%
267 }
```
## **3 Switch vs. Environment**

People often use switches as environments and vice versa. This is dangerous in because it tends to *almost* work. (Consider font size commands in particular, but also \centering vs. center environment.) As usual, "it's not an error if you know what you're doing". In particular, it is perfectly valied code to use the \foo... \endfoo syntax. So, \NotASwitch needs to trace the calls to \foo and see if they match with corresponding \endfoos with its own stack. This might still be brittle. Fortunately, it is currently only needed for nag-orthodox, where it checks for the justification environments.

First of all, a helper macro we hinge upon: \DeclareRobustCommand\nag@ifCurrentEnvironment[3]{% \bgroup \def\tmp@a{#1}% \ifx\@currenvir\tmp@a #2% \else #3% 275  $\Upsilon$  \egroup } And now, the two variations there are: \NotAnEnvironment Usage:\NotAnEnvironment{〈*command*〉} Issue an error if the user calls \begin{command} and not \command directly. \newcommand\NotAnEnvironment[1]{% \AtBeginDocument{% \nag@prepend{#1}{% 281 \nag@ifCurrentEnvironment{#1}{% 282 \nag@warn{% There is no environment ''#1''.\MessageBreak Maybe you want a grouped \@backslashchar#1 }% }{% OK case. }% }% }% } \NotASwitch is a bit more involved: \NotASwitch Usage:\NotASwitch{〈*command*〉} Issue an error if the user calls \command and not

\begin{command} and mis-nests calls or doesn't call \endcommand at all.

 % we need to maintain a stack of environments that are used in the % \foo...\endfoo way. 293\newcommand\nag@envstack{\relax} \DeclareRobustCommand\nag@beginenv[1]{% % push a begin-entry onto the stack. Form is % |{\foo{lineno}}| for environment foo. \xdef\nag@envstack{% \@nx{% \@xa\@nx\csname #1\endcsname \@nx{\the\inputlineno\@nx}%

```
302 \@nx}%
303 \@xa\@nx\nag@envstack
304 }%
305 }
306 \DeclareRobustCommand\nag@endenv[1]{%
307 % extract the first entry.
308 \@xa\nag@end@nv\nag@envstack\@nil #1\@nil
309 }
310
311 \def\nag@end@nv#1#2\@nil #3\@nil{%
312 \def\tmp@a{#1}%
313 \def\tmp@b{\relax}%
314 \ifx\tmp@a\tmp@b
315 % This was the end-of-stack flag.
316 \nag@warn{''\@backslashchar end#3'' without matching
317 ''\@backslashchar #3''}
318 \else
319 % We may assume this is a proper entry. See if the begin-token on
320 % the stack matches what |\nag@endenv| was passed.
321 \@xa\ifx\csname #3\@xa\endcsname\@firstoftwo #1%
322 %OK case, just pop the entry.
323 \gdef\nag@envstack{#2}%
324 \else
325 % error case
326 \nag@warn{%
327 You cannot close ''\@xa\string\@firstoftwo #1'' on line
328 \@secondoftwo #1 with ''\@backslashchar end#3''%
329 }%
330 % leave it on the stack. Some case of misnesting will always cause
331 % horrible amounts of follow-up errors. Also, scare them!
332 \quad \text{If}333 \fi
334 }
```
At the end, we complain about all the entries that are still on the stack.

```
335 \AtEndDocument{%
336 \@xa\@tfor\@xa\looseends\@xa:\@xa=\nag@envstack\do{%
337 \@xa\ifx\looseends\relax\else
338 \nag@warnNoLine{Unmatched
339 ''\@xa\@xa\@xa\string\@xa\@firstoftwo\looseends''
340 command on line
341 \@xa\@xa\@xa\string\@xa\@secondoftwo\looseends%
342 }%
343 \overline{\phantom{a}343}344 }%
345 }
Now, the user-side command is easy.
```
 \newcommand\NotASwitch[1]{% \AtBeginDocument{%

```
348 \nag@prepend{#1}{%
349 \nag@beginenv{#1}%
350 }%
351 \nag@prepend{end#1}{%
352 \nag@endenv{#1}%
353 }%
354 }%
355 }
```
## **4 Compatibility issues**

## **4.1 The** caption **package**

Axel Sommerfeldt's caption package loads the ragged2e package AtBeginDocument (regardless of whether it is needed). This is too late for us to amend the \RaggedFoo commands with \NotAnEnvironment. Since v0.51 of nag, they will then be skipped (with information in the log). Earlier versions would fail because by time ragged2e was loaded, the commands were already defined by the amendment process. To make sure the commands *are* amended, load ragged2e explicitly yourself.

## **4.2 The** subfig **package**

Starting with v0.52 of nag, we recognize the fact that the \subfloat command from Steven D. Cochran's subfig package is a caption-provider for its fourth argument. Earlier versions would flag use of \label as inappropriate. The current implementation works with versions close enough to v1.3 of subfig. Since the change is a one-liner, I hope it will be integrated into future versions of subfig.

```
356 \AtBeginDocument{%
357 \nag@ifcsname{ver@subfig.sty}{%
358 \PackageInfo{nag}{Attempting subfig hack\@gobble}%
359 \nag@maybehacksubfig
360 }{%
361 }%
362 }
363 \def\nag@maybehacksubfig{%
364 %
365 % of course, i need to touch the single longest definition in
366 % subfig.sty, to amend one single command...
367 %
368 % The definition is taken from subfig.sty 1.3 dated 2005/07/05 by
369 % S.D. Chochran, where it is called sf@@@subfloat, and appears here
370 % under the conditions of section 6 of the LPPL 1.3. The subfig
371 % package is available on a CTAN mirror near you.
372 %
373 \long\def\nag@@original@@sf@@@subfloat##1[##2][##3]##4{%
374 \@ifundefined{FBsc@max}{%
375 }{%
```

```
376 \FB@readaux{\let\FBsuboheight\relax}%
377 }%
378 \@tempcnta=\@ne
379 \if@minipage
380 \@tempcnta=\z@
381 \else\ifdim \lastskip=\z@ \else
382 \@tempcnta=\tw@
383 \fi\fi
384 \ifmaincaptiontop
385 \sf@top=\sf@nearskip
386 \sf@bottom=\sf@farskip
387 \else
388 \sf@top=\sf@farskip
389 \sf@bottom=\sf@nearskip
390 \fi
391 \leavevmode
392 \setbox\@tempboxa \hbox{%
393 ##4}%
394 \@tempdima=\wd\@tempboxa
395 \@ifundefined{FBsc@max}{%
396 }{%
397 \global\advance\Xhsize-\wd\@tempboxa
398 \dimen@=\ht\@tempboxa
399 \advance\dimen@\dp\@tempboxa
400 \ifdim\dimen@>\FBso@max
401 \global\FBso@max\dimen@
402 \quad \text{if}403 }%
404 \vtop\bgroup
405 \vbox\bgroup
406 \ifcase\@tempcnta
407 \@minipagefalse
408 \or
409 \vskip\sf@top
410 \or
411 \ifdim \lastskip=\z@ \else
412 \@tempskipb\sf@top\relax\@xaddvskip
413 \quad \text{if}414 \qquad \qquad \fi
415 \sf@ifpositiontop{%
416 \ifx \@empty##3\relax \else
417 \sf@subcaption{##1}{##2}{##3}%
418 \vskip\sf@capskip
419 \vskip\sf@captopadj
420 \fi\egroup
421 \hrule width0pt height0pt depth0pt
422 \box\@tempboxa
423 }{%
424 \@ifundefined{FBsc@max}{%
425 \box\@tempboxa
```

```
426 }{%
427 \ifx\FBsuboheight\relax
428 \box\@tempboxa
429 \else
430 \vbox to \FBsuboheight{\FBafil\box\@tempboxa\FBbfil}%
431 \fi}%
432 \egroup
433 \ifx \@empty##3\relax \else
434 \vskip\sf@capskip
435 \hrule width0pt height0pt depth0pt
436 \sf@subcaption{##1}{##2}{##3}%
437 \setminusfi
438 }%
439 \vskip\sf@bottom
440 \egroup
441 \@ifundefined{FBsc@max}{%
442 }{%
443 \addtocounter{FRobj}{-1}%
444 \ifnum\c@FRobj=0\else
445 \subfloatrowsep
446 \quad \text{If}447 }%
448 \ifmaincaptiontop\else
449 \global\advance\@nameuse{c@\@captype}\m@ne
450 \setminusfi
451 \endgroup\ignorespaces}%
452 %
453 \expandafter\ifx\csname sf@@@subfloat\endcsname\nag@@original@@sf@@@subfloat
454 % yup, that's it.
455 \PackageInfo{nag}{OK, equivalent to subfig 1.3, redefining
456 \@backslashchar sf@@@subfloat\@gobble}%
457 \global\long\def\sf@@@subfloat##1[##2][##3]##4{%
458 \@ifundefined{FBsc@max}{%
459 }{%
460 \FB@readaux{\let\FBsuboheight\relax}%
461 }%
462 \@tempcnta=\@ne
463 \if@minipage
464 \@tempcnta=\z@
465 \else\ifdim \lastskip=\z@ \else
466 \@tempcnta=\tw@
467 \fi\fi
468 \ifmaincaptiontop
469 \sf@top=\sf@nearskip
470 \sf@bottom=\sf@farskip
471 \else
472 \sf@top=\sf@farskip
473 \sf@bottom=\sf@nearskip
474 \fi
475 \leavevmode
```

```
476 \setbox\@tempboxa \hbox{%
477 %% ulmi: new 2007/02/25: #4 may contain label command
478 \csname nag@hascaptiontrue\endcsname
479 %% and that was it.
480 ##4}%
481 \@tempdima=\wd\@tempboxa
482 \@ifundefined{FBsc@max}{%
483 }{%
484 \global\advance\Xhsize-\wd\@tempboxa
485 \dimen@=\ht\@tempboxa
486 \advance\dimen@\dp\@tempboxa
487 \ifdim\dimen@>\FBso@max
488 \global\FBso@max\dimen@
489 \fi
490 }%
491 \vtop\bgroup
492 \vbox\bgroup
493 \ifcase\@tempcnta
494 \@minipagefalse
495 \or
496 \vskip\sf@top
497 \or
498 \ifdim \lastskip=\z@ \else
499 \@tempskipb\sf@top\relax\@xaddvskip
500 \fi
501 \fi
502 \sf@ifpositiontop{%
503 \ifx \@empty##3\relax \else
504 \sf@subcaption{##1}{##2}{##3}%
505 \vskip\sf@capskip
506 \vskip\sf@captopadj
507 \fi\egroup
508 \hrule width0pt height0pt depth0pt
509 \box\@tempboxa
510 }{%
511 \@ifundefined{FBsc@max}{%
512 \box\@tempboxa
513 }{%
514 \ifx\FBsuboheight\relax
515 \box\@tempboxa
516 \else
517 \vbox to \FBsuboheight{\FBafil\box\@tempboxa\FBbfil}%
518 \{fi\}%
519 \egroup
520 \ifx \@empty##3\relax \else
521 \vskip\sf@capskip
522 \hrule width0pt height0pt depth0pt
523 \sf@subcaption{##1}{##2}{##3}%
524 \quad \text{If}525 }%
```

```
526 \vskip\sf@bottom
527 \egroup
528 \@ifundefined{FBsc@max}{%
529 }{%
530 \addtocounter{FRobj}{-1}%
531 \ifnum\c@FRobj=0\else
532 \subfloatrowsep
533 \quad \text{if}534 }%
535 \ifmaincaptiontop\else
536 \global\advance\@nameuse{c@\@captype}\m@ne
537 \fi
538 \endgroup\ignorespaces}%
539 \else
540 \PackageInfo{nag}{Not redefining sf@@@subfloat, it looks odd\@gobble}
541 \fi
542 }
```
## **4.3 The** float **package**

Sorry, there is no way for nag to automatically add new float types to check them for captions. However, since v0.52, there is an user-level command \NagDeclareFloat that will do the bookkeeping for you, i.e. after your call to \newfloat, you call \NagDeclareFloat with the first argument to \newfloat.

543\newcommand\*\NagDeclareFloat[1]{\g@addto@macro\nag@floats{,#1}}

## **5 Loading extensions**

Finally, we deal with package options. This is simple: just try to input appropriate nag files.

```
544 \DeclareOption*{%
545 \InputIfFileExists{nag-\CurrentOption.cfg}{%
546 \PackageInfo{nag}{%
547 Loaded nag-\CurrentOption.cfg
548 }
549 }{%
550 \InputIfFileExists{\CurrentOption.nag}{%
551 \PackageWarningNoLine{nag}{%
552 Loaded old-style config file \CurrentOption.nag.\MessageBreak
553 Consider renaming the file to nag-\CurrentOption.cfg
554 }%
555 }{%
556 \PackageWarningNoLine{nag}{Required ruleset
557 \CurrentOption, and it wasn't there}
558 }%
559 }
560 }
561 \ProcessOptions*
```
</nag>

# **Change History**

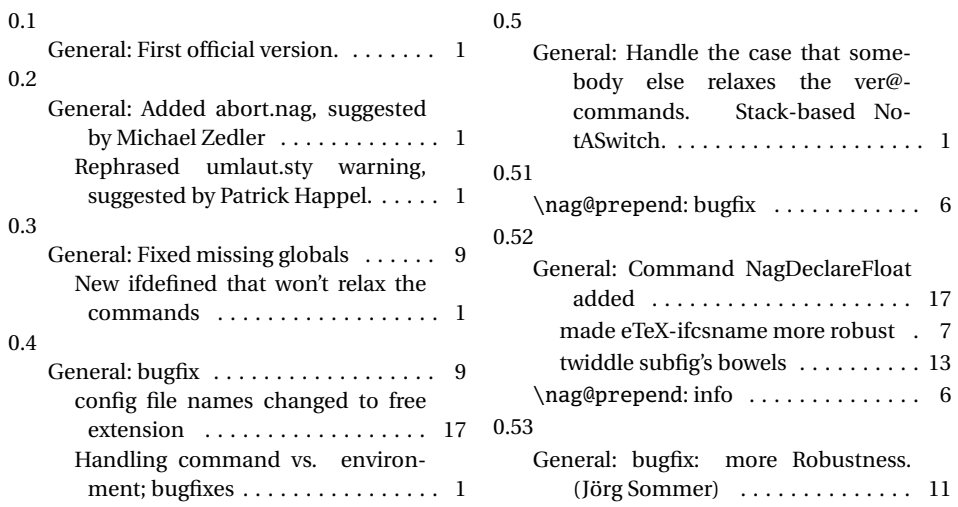

# **Index**

Numbers written in italic refer to the page where the corresponding entry is described; numbers underlined refer to the code line of the definition; numbers in roman refer to the code lines where the entry is used.

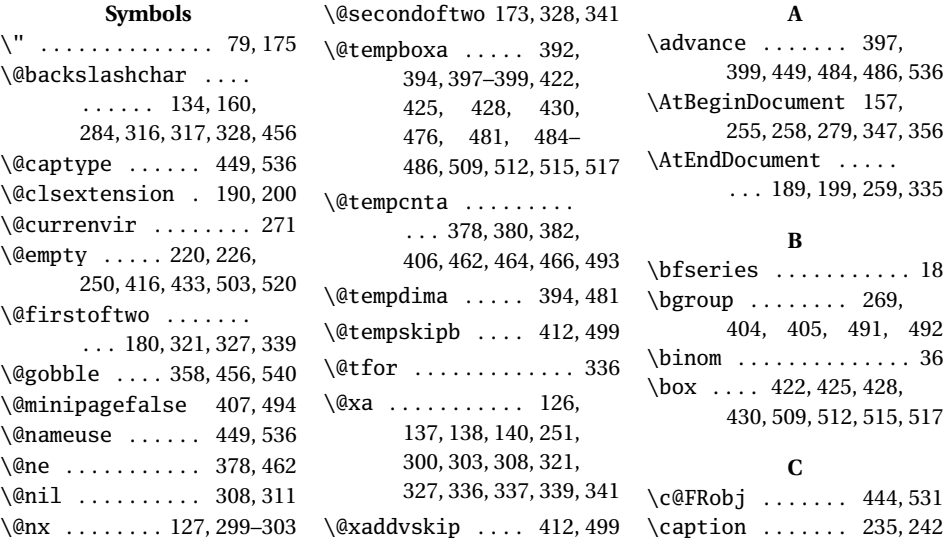

\captionprovider 225–227 \changes ........ 79,80 \justenv ....... 108,109

#### **D**

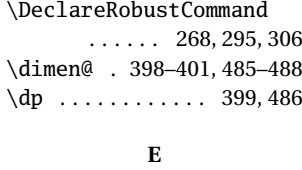

\egroup . . . . . 276, 420, 432, 440, 507, 519, 527 \endfoo . . . . . . . . . . . 292

### **F**

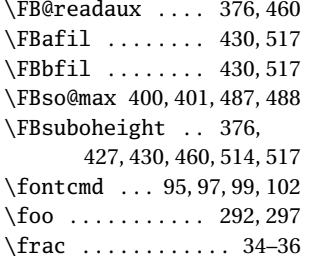

#### **G**

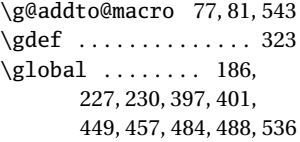

#### **H**

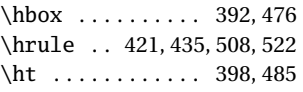

## **I**

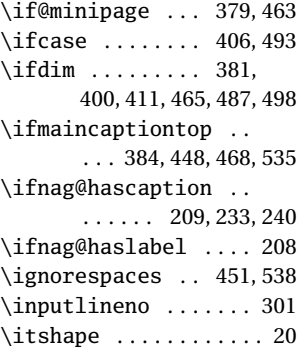

**J** \justsw ....... 104, 106

#### **L**

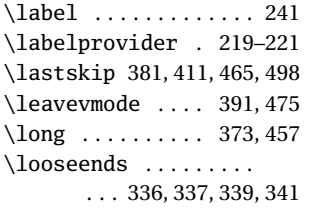

**M** \m@ne ......... 449,536 \mathcal . . . . . . . . . . . 32

#### **N**

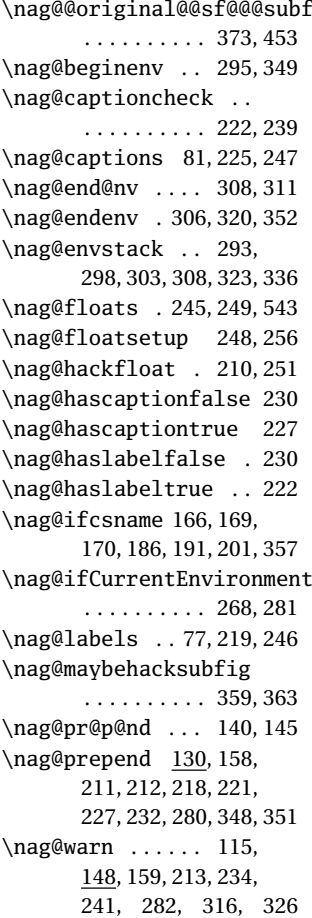

\nag@warnNoLine 119, 152, 192, 202, 338 \NagDeclareFloat 76, 543 \NeedsTeXFormat . . . . 124 \newcommand . 130, 145, 148, 152, 156, 166, 188, 198, 210, 239, 248, 278, 293, 346, 543 \newcounter .... 128, 129 \newif ........ 208,209 \noexpand . . . . . . . . . . 127 \NotAnEnvironment 84, 87, 97, 102, 106, 278 \NotASwitch . 109, 291, 346

#### **O**

 $\rm{float}$ \ObsoleteClass . . 40, 198 \ObsoleteCS . . . . . 17, 19, 21, 23, 25, 27, 29, 31, 35, 36, 38, 156 \ObsoletePackage . . .  $\ldots$  9, 10, 42–44, 46, 48, 49, 51, 52, 54, 56, 59, 61, 63, 65, 68, 70, 73, 74, 188  $\or$  ..... 408, 410, 495, 497

#### **P**

\PackageError .. 117, 121 \PackageInfo . . . 133, 358, 455, 540, 546 \ProvidesFile . 2, 93, 113 \ProvidesPackage . . . 125

#### **R**

\renewcommand 115, 119, 170 \rmfamily ........... 22

## **S**

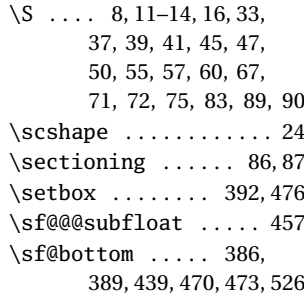

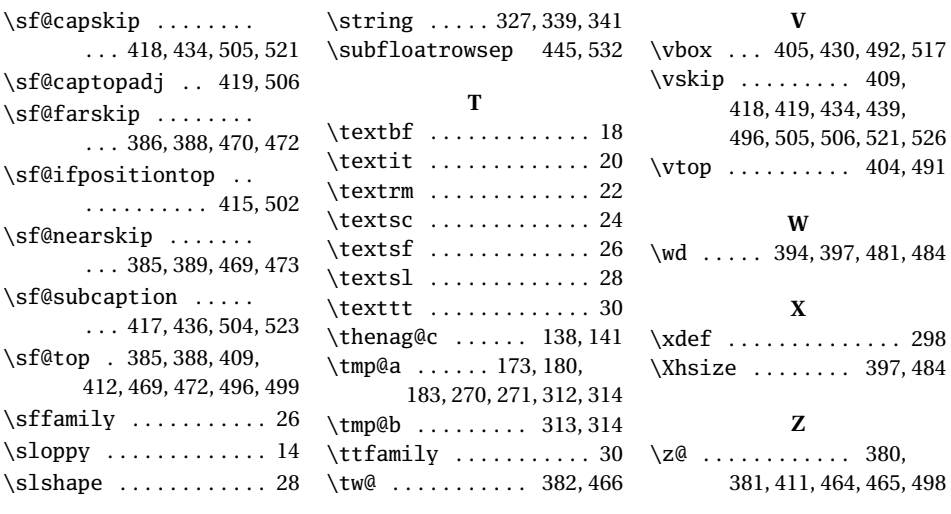